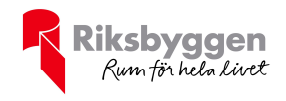

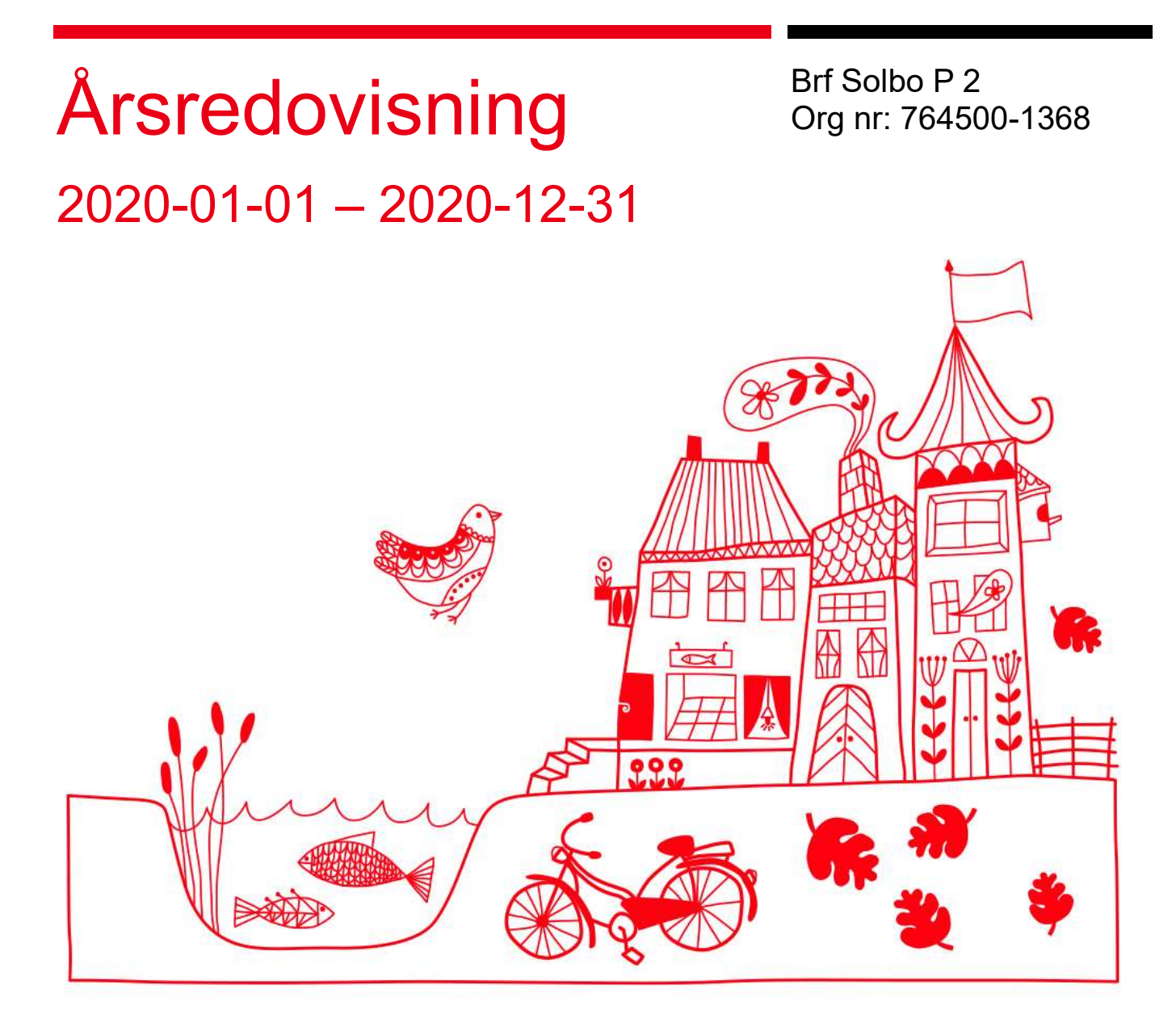

 $\begin{array}{ll}\n\text{ARSREDOVISNING} & \text{Brf Solo P2 Organ: 764500-1368} \\
\hline\n& \text{Transaktion 09222115557444956753} \\
\text{Signerat} \text{RW/ME, } \text{VE, EAP}\n\end{array}$ 

## Innehållsförteckning

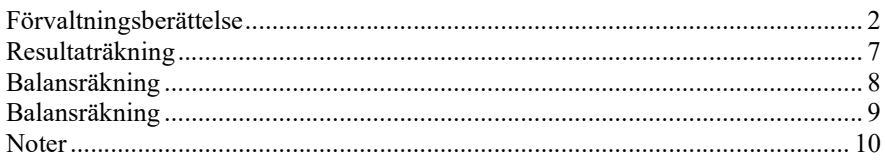

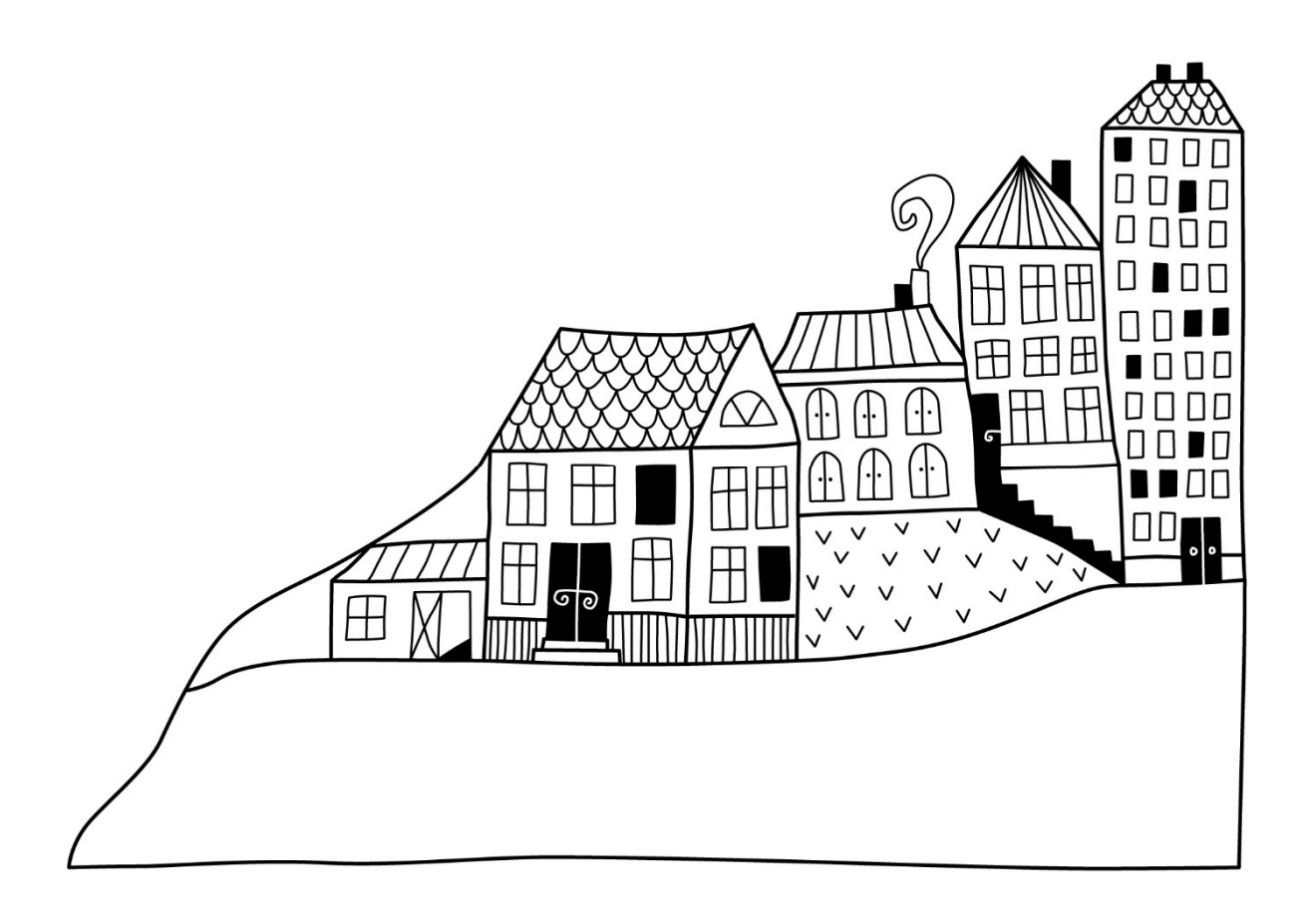

0

## Förvaltningsberättelse Styrelsen för Brf Solbo P 2 får härmed

avge årsredovisning för räkenskapsåret

2020-01-01 till 2020-12-31

Beloppen i årsredovisningen anges i hela kronor om inte annat anges.

#### Verksamheten

#### Allmänt om verksamheten

Föreningen har till ändamål att främja medlemmarnas ekonomiska intressen genom att i föreningens hus, mot ersättning, till föreningens medlemmar upplåta bostadslägenheter för permanent boende om inte annat särskilt avtalats, och i förekommande fall lokaler, till nyttjande utan begränsning i tiden.

Föreningen är ett privatbostadsföretag enligt inkomstskattelagen (1999:1229) och utgör därmed en äkta bostadsrättsförening.

Bostadsrättsföreningen nuvarande stadgar registrerades 2018-11-28

Föreningen har sitt säte i Borås kommun.

Årets resultat blev 80tkr, vilket är 40tkr bättre än föregående år.

Föreningens likviditet har under året förändrats från 223% till 228%.

I resultatet ingår avskrivningar med 109 tkr, exkluderar man avskrivningarna blir resultatet 185 tkr. Avskrivningar påverkar inte föreningens likviditet.

#### Fastighetsuppgifter

Föreningen äger fastigheten Rudan 18 i Borås Stad. Byggnaderna innehåller 33 st bostadsrättslägenheter. Fastighetens adress är Kyrkogårdsgatan 5,7 och Åkerigatan 8 i Borås.

Föreningens bostadsrätter består totalt av 1 819 kvm bostäder. Samtliga lägenheter är upplåtna med bostadsrätt. Föreningen arrenderar marken för p-platserna.

Fastighetens taxeringsvärde är 22 357 000 kr (fg år 22 357 000 kr)

Fastigheterna är fullvärdeförsäkrade i Länsförsäkringar Älvsborg Hemförsäkring och bostadsrättstillägg bekostas individuellt av bostadsrättsinnehavarna.

#### Lägenhetsfördelning

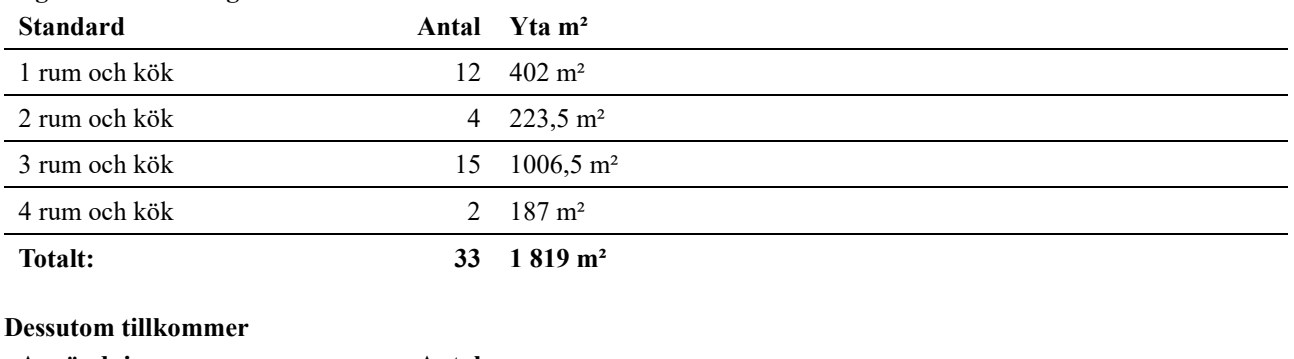

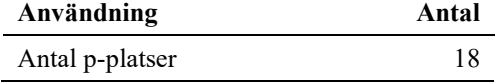

#### Föreningen har ingått följande avtal

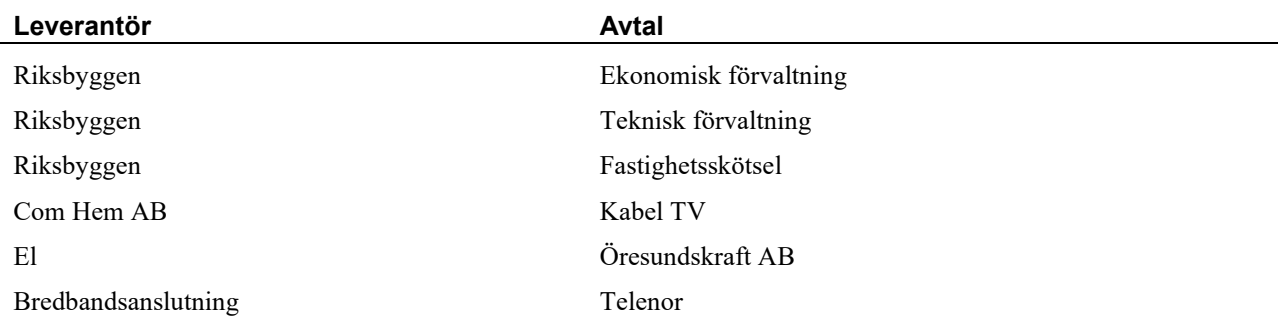

Riksbyggen har biträtt styrelsen med föreningens förvaltning enligt tecknat avtal. Teknisk status

Årets reparationer och underhåll: För att bevara föreningens hus i gott skick utförs löpande reparationer av uppkomna skador samt planerat underhåll av normala förslitningar. Föreningen har under verksamhetsåret utfört reparationer för 66 tkr och planerat underhåll för 0 tkr. Eventuella underhållskostnader specificeras i avsnittet "Årets utförda underhåll".

Föreningen tillämpar så kallad komponentavskrivning vilket innebär att underhåll som är ett utbyte av en komponent innebär att utgiften för ersättningskomponenten aktiveras och skrivs av enligt en fastställd komponentavskrivningsplan. Den ersatta komponentens anskaffningsvärde och ackumulerade avskrivningar tas bort ur balansräkningen.

Underhållsplan:Föreningens underhållsplan uppdaterades senast i mars 2021 och visar på ett underhållsbehov på 7 263 tkr per år för de närmaste 30 åren. Den genomsnittliga utgiften per år för föreningen ligger på 242 tkr och innefattar även utgifter för ersättningskomponenter. Bortser man från de komponenter som kommer aktiveras och läggas upp på avskrivningsplan, så motsvarar kvarvarande underhåll 97 tkr per år. Avsättning för verksamhetsåret har skett med 97 tkr.

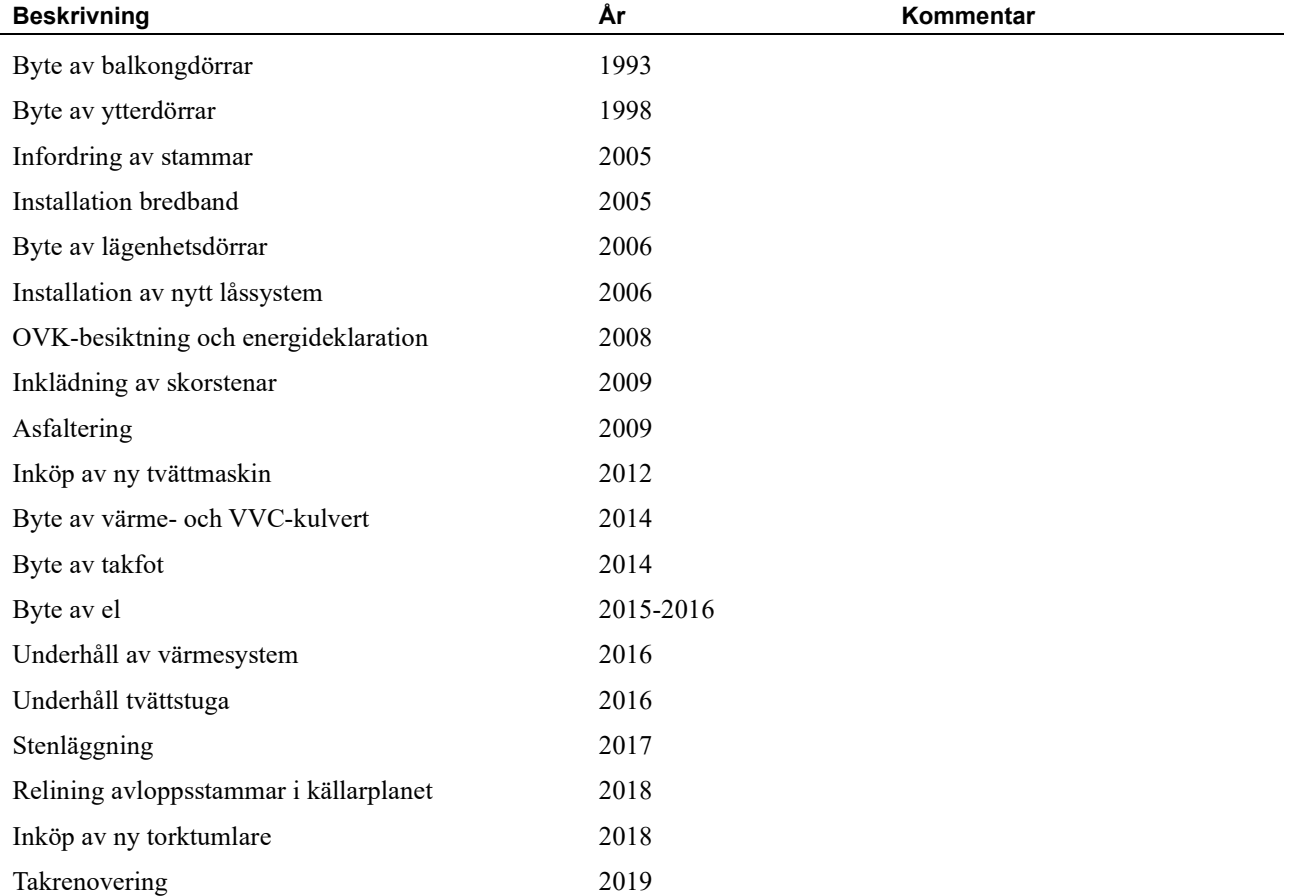

#### Föreningen har utfört respektive planerat att utföra nedanstående underhåll. Tidigare utfört underhåll

Efter senaste stämman och därpå följande konstituerande har styrelsen haft följande sammansättning

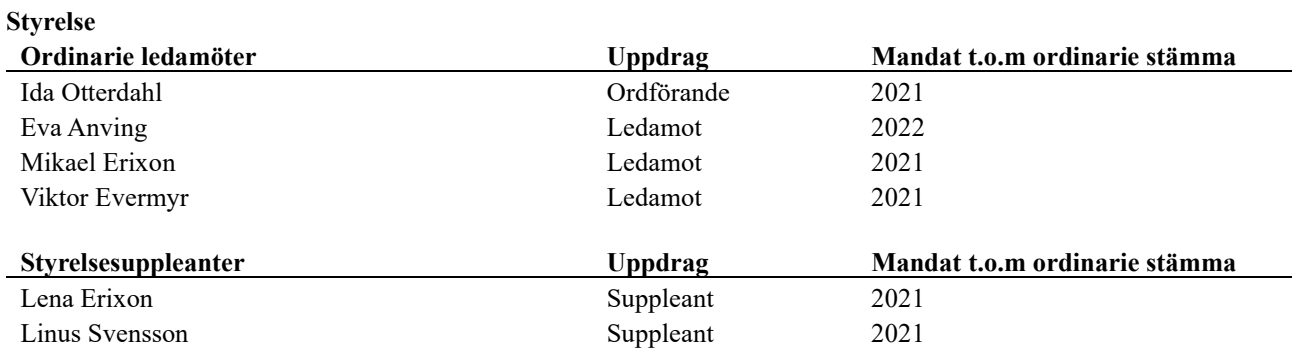

Revisorer Revisor Uppdrag Mandat t.o.m. ordinarie stämma Anders Winther Godkänd revisor Revisionsgruppen i Borås Revisorssuppleant Rickard Johelid Auktoriserad revisor Revisionsgruppen i Borås

Föreningens firma tecknas förutom av styrelsen i sin helhet av styrelsens ledamöter, två i förening.

#### Väsentliga händelser under räkenskapsåret

Under räkenskapsåret har inga händelser inträffat som påverkar föreningens ekonomi på ett sätt som väsentligt skiljer sig från den normala verksamhetens påverkan på ekonomin.

### Medlemsinformation

Vid räkenskapsårets början uppgick föreningens medlemsantal till 39 personer. Årets tillkommande medlemmar uppgår till 3 personer. Årets avgående medlemmar uppgår till 3 personer. Föreningens medlemsantal på bokslutsdagen uppgår till 39 personer.

Föreningen förändrade årsavgifterna senast den 1 juli 2019 då avgifterna höjdes med 2%.

Efter att ha antagit budgeten för det kommande verksamhetsåret har styrelsen beslutat att höja årsavgifterna 2% från 1/7 2021.

Årsavgifterna 2020 uppgår i genomsnitt till 524 kr/m²/år.

Baserat på kontraktsdatum har under verksamhetsåret 3 överlåtelser av bostadsrätter skett (föregående år 3 st.)

### Flerårsöversikt

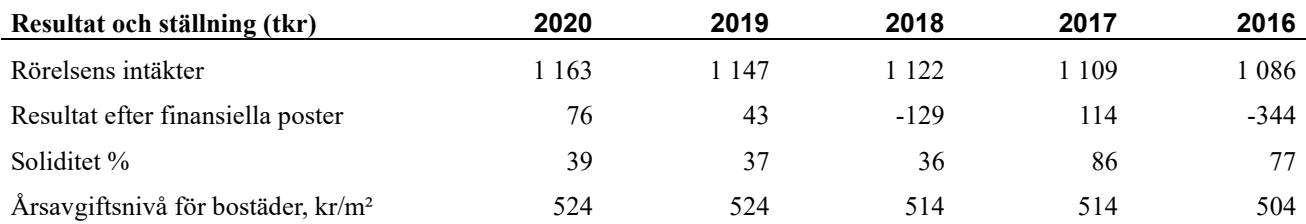

Nettoomsättning: intäkter från årsavgifter, hyresintäkter mm som ingår i föreningens normala verksamhet med avdrag för lämnade rabatter.

Resultat efter finansiella poster: Se resultaträkningen.

Soliditet: beräknas som eget kapital inklusive egen kapitalandel av obeskattade reserver i procent av balansomslutningen.

### Förändringar i eget kapital

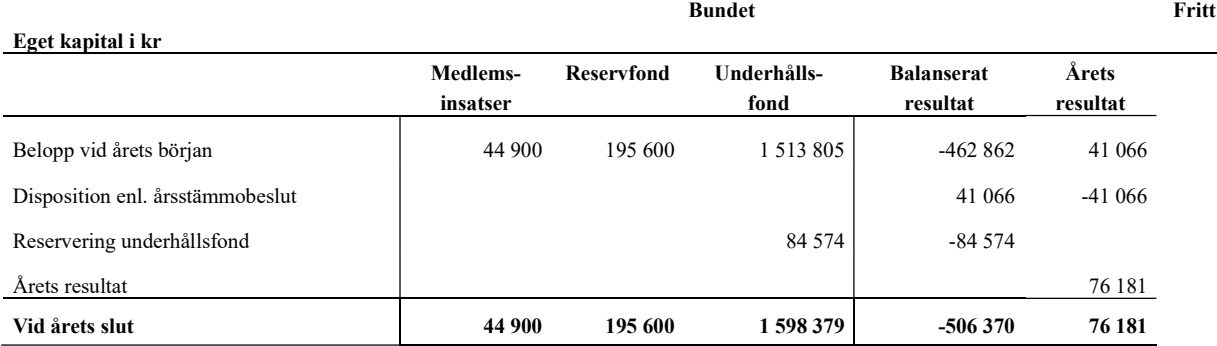

#### Resultatdisposition

Till årsstämmans behandling finns följande underskott i kr

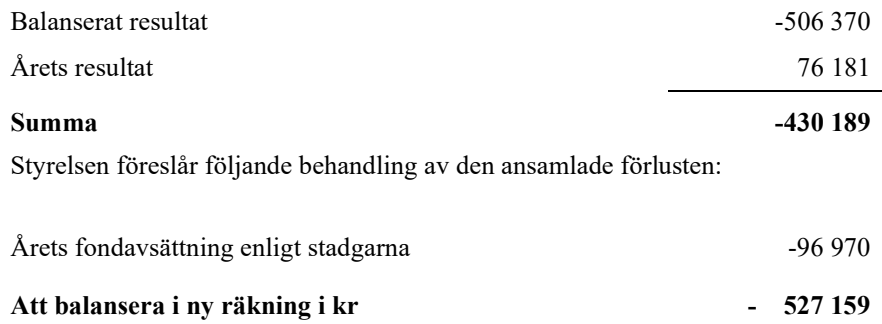

Vad beträffar föreningens resultat och ställning i övrigt, hänvisas till efterföljande resultat- och balansräkning med tillhörande bokslutskommentarer.

# Resultaträkning

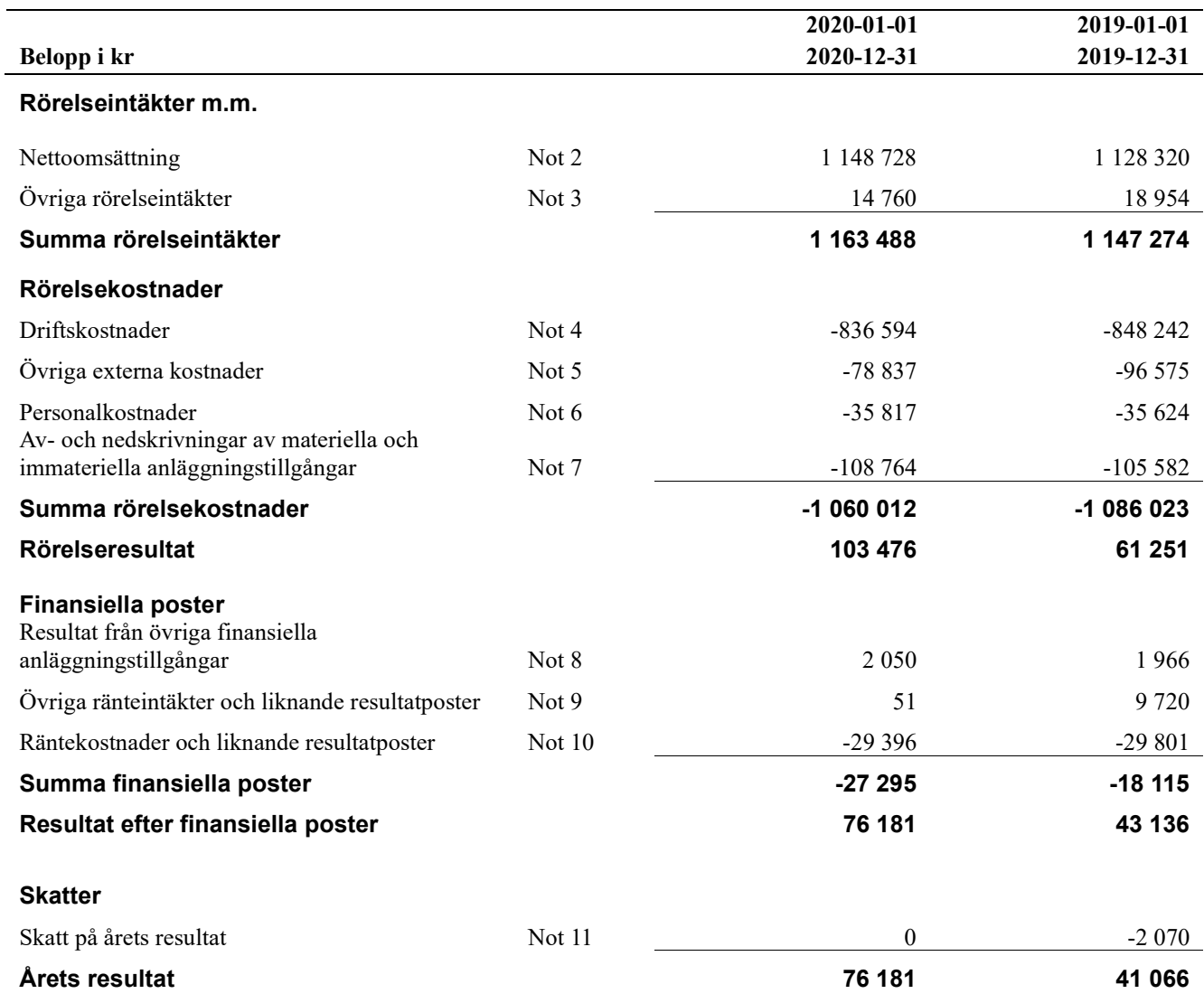

## Balansräkning

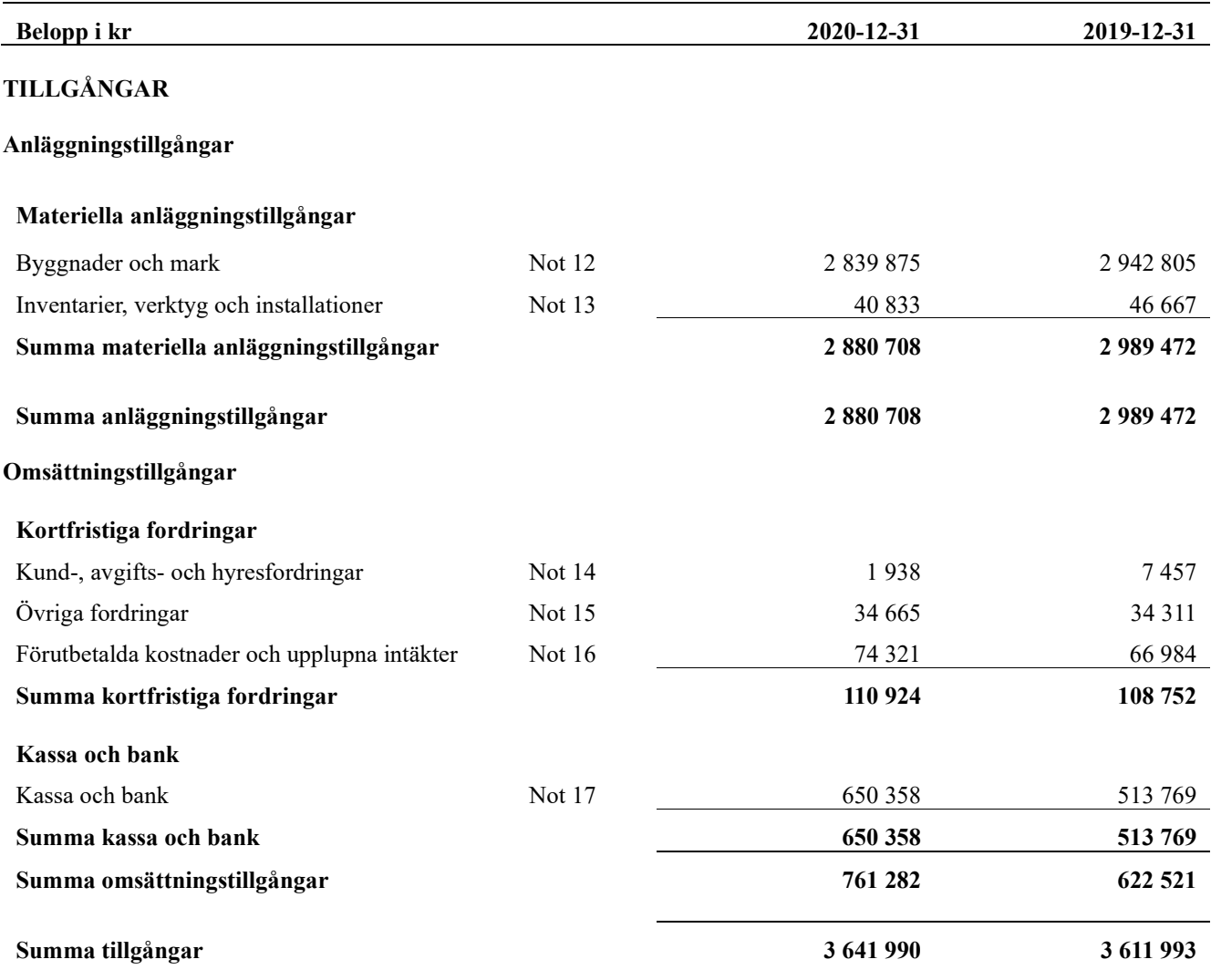

## Balansräkning

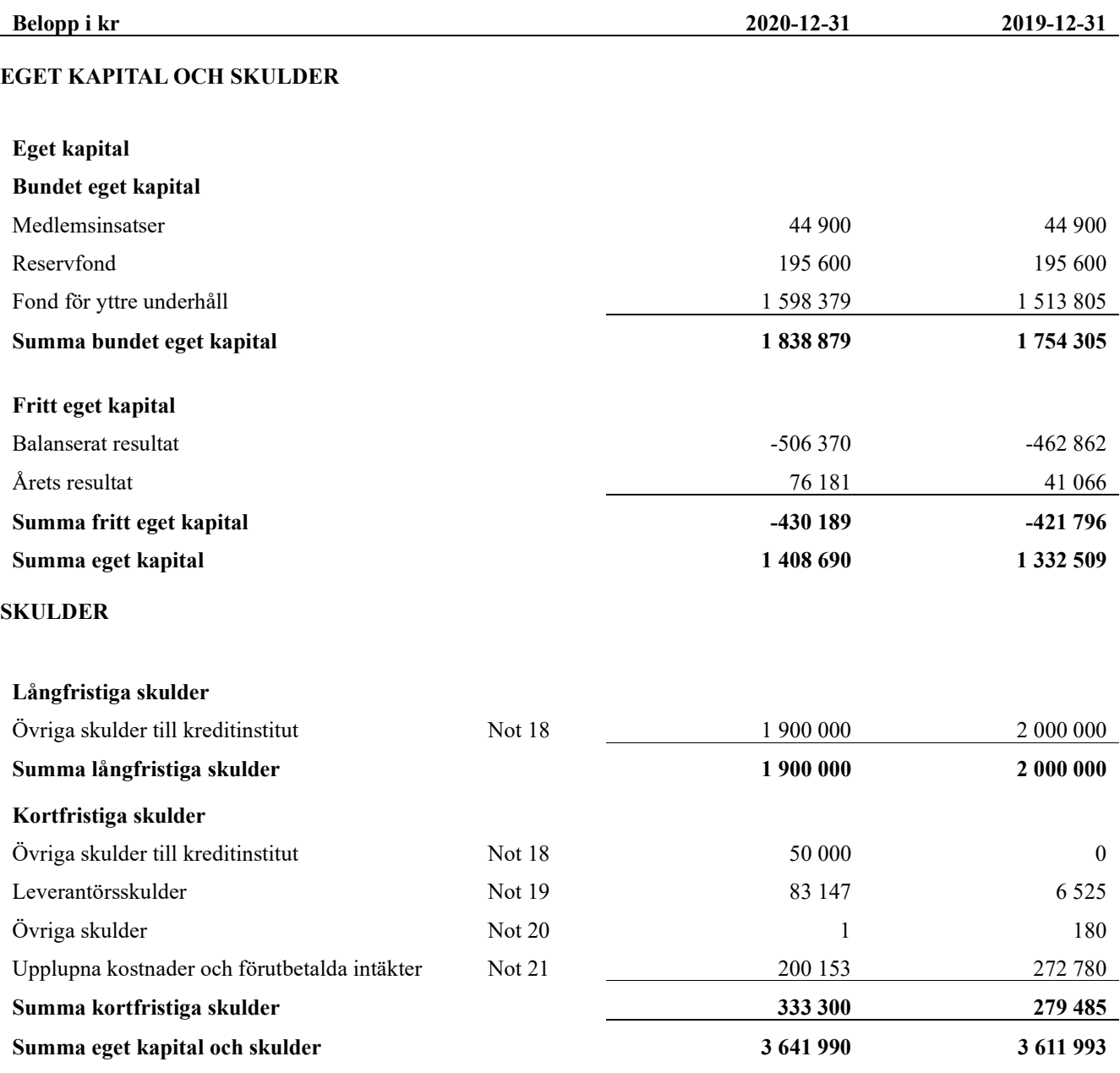

## **Noter**

#### Not 1 Allmänna redovisningsprinciper

Årsredovisningen har upprättats enligt årsredovisningslagen och BFNAR 2012:1 (K3).

Föreningen tillämpar komponentavskrivning (K3 regelverk), vilket innebär att ett underhåll som är ett utbyte av en så kallad komponent, aktiveras och skrivs av enligt en fastställd komponentavskrivningsplan. Den ersatta komponentens anskaffningsvärde och ackumulerade avskrivningar, tas bort ur balansräkningen. Detta innebär att utgifter som kan klassas som komponenter och som kan aktiveras, tas bort ur underhållsplanen och medför en lägre underhållskostnad i underhållsplanen och det medför att avsättning till underhållsfonden blir lägre jämfört med tidigare år.

#### Redovisning av intäkter

Årsavgifter och hyror aviseras i förskott men redovisas så att endast den del som belöper på räkenskapsåret redovisas som intäkt. Ränta och utdelning redovisas som en intäkt när det är sannolikt att föreningen kommer att få de ekonomiska fördelar som är förknippade med transaktionen samt att inkomsten kan beräknas på ett tillförlitligt sätt.

#### Skatter och avgifter

En bostadsrättsförening är i normalfallet inte föremål för inkomstbeskattning.

#### Pågående ombyggnad

I förekommande fall redovisas ny-, till- eller ombyggnad som pågående i balansräkningen till dess att arbetena färdigställts.

#### Värderingsprinciper m.m.

Tillgångar och skulder har värderats till anskaffningsvärden om inget annat anges nedan.

#### Fordringar

Fordringar har efter individuell värdering upptagits till belopp varmed de beräknas inflyta.

#### Avskrivningsprinciper för anläggningstillgångar

Avskrivningar enligt plan baseras på ursprungliga anskaffningsvärden och beräknad nyttjandeperiod. Nedskrivning sker vid bestående värdenedgång.

#### Materiella anläggningstillgångar

Materiella anläggningstillgångar redovisas som tillgång i balansräkningen när det på basis av tillgänglig information är sannolikt att den framtida ekonomiska nyttan som är förknippad med innehavet tillfaller föreningen och att anskaffningsvärdet för tillgången kan beräknas på ett tillförlitligt sätt

#### Avskrivningstider för anläggningstillgångar

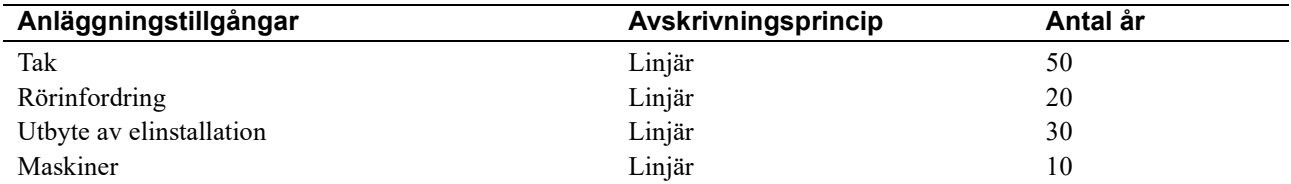

Markvärdet är inte föremål för avskrivningar

Beloppen i årsredovisningen anges i hela kronor om inte annat anges.

#### Not 2 Nettoomsättning

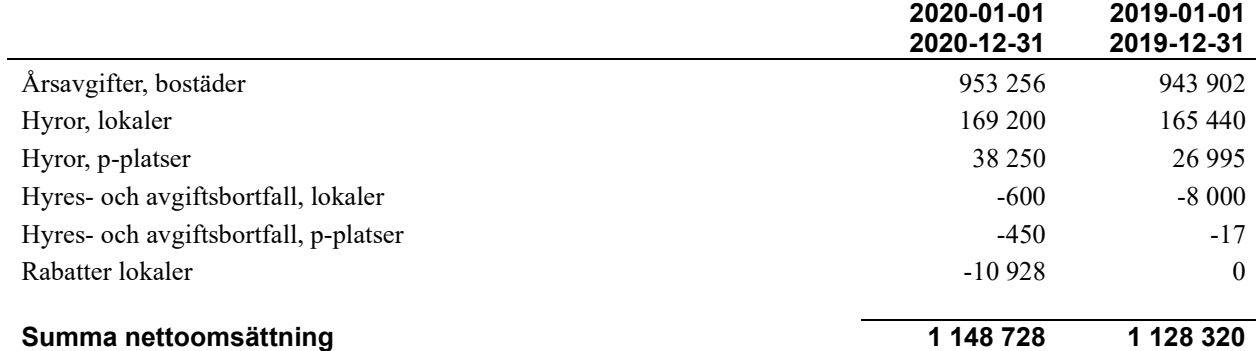

#### Not 3 Övriga rörelseintäkter

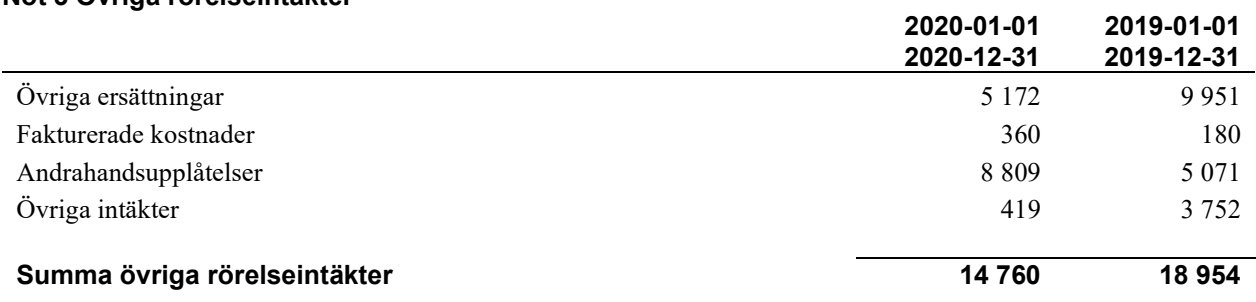

#### Not 4 Driftskostnader

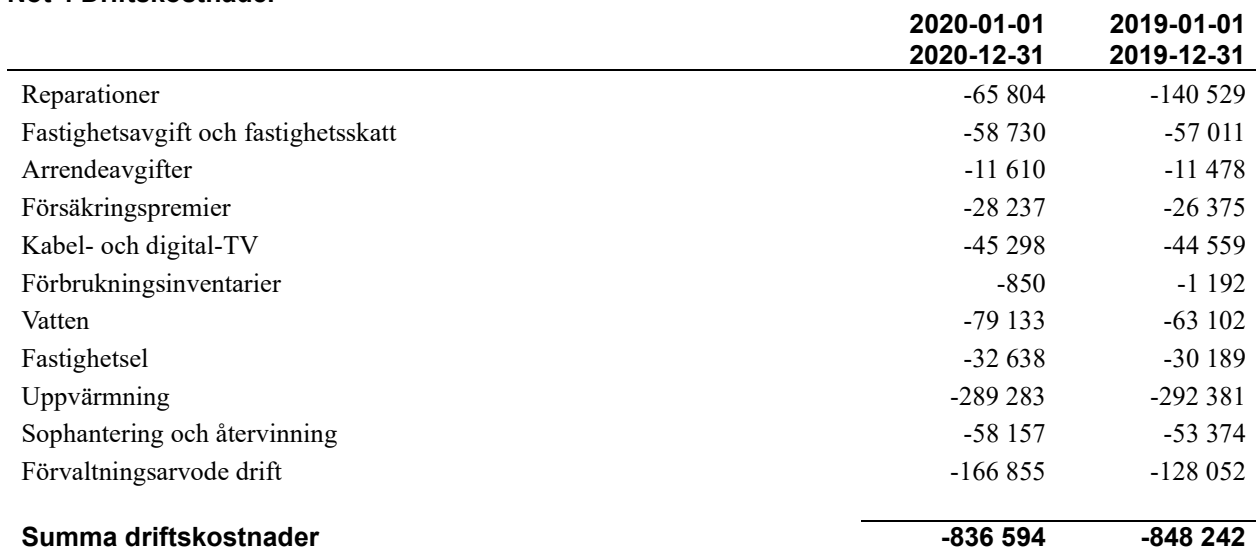

#### Not 5 Övriga externa kostnader

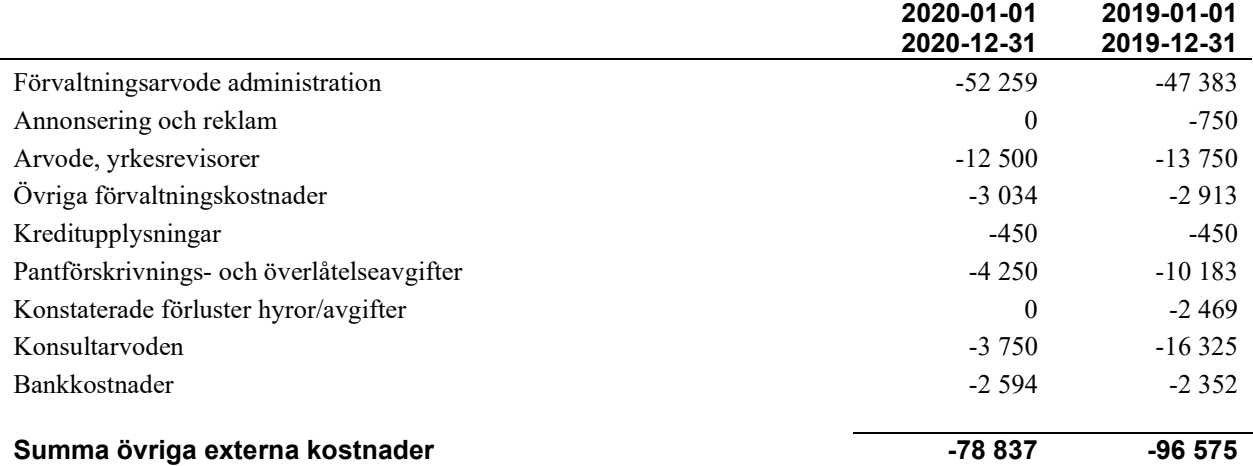

#### Not 6 Personalkostnader

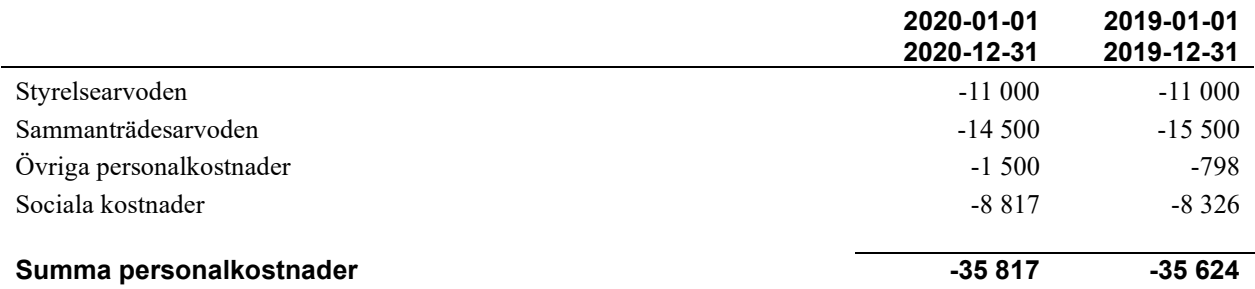

#### Not 7 Av- och nedskrivningar av materiella-och immateriella anläggningstillgångar

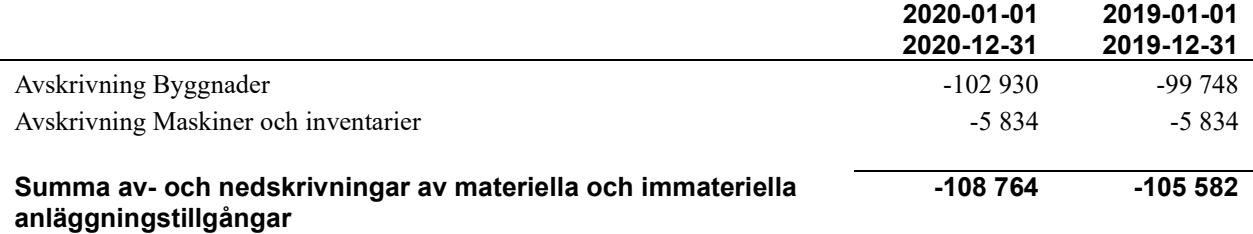

#### Not 8 Resultat från övriga finansiella anläggningstillgångar

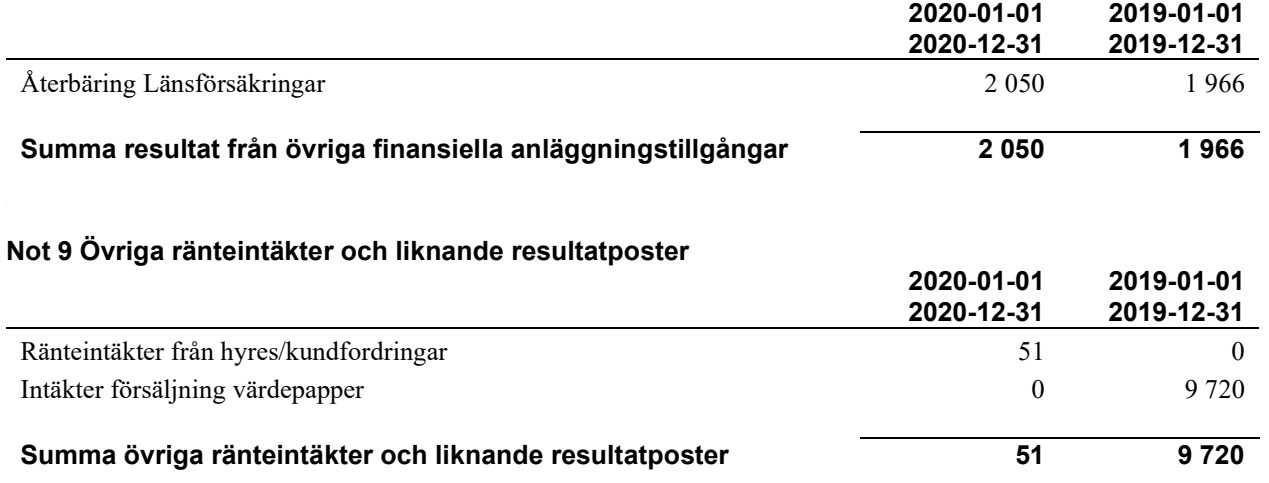

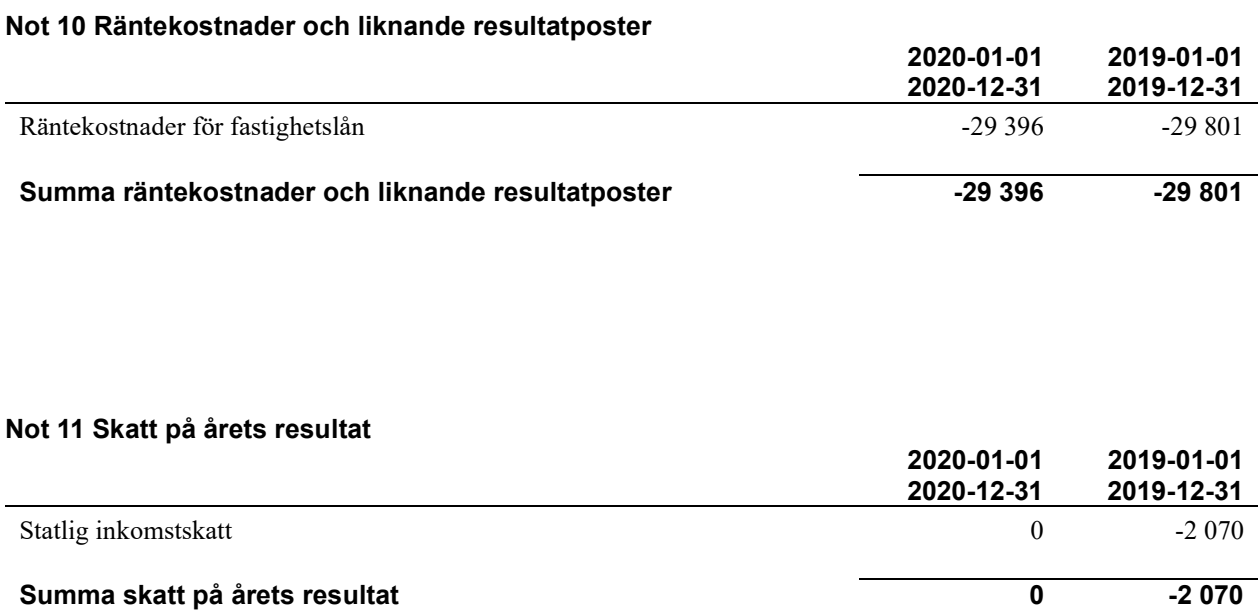

#### Not 12 Byggnader och mark

Anskaffningsvärden

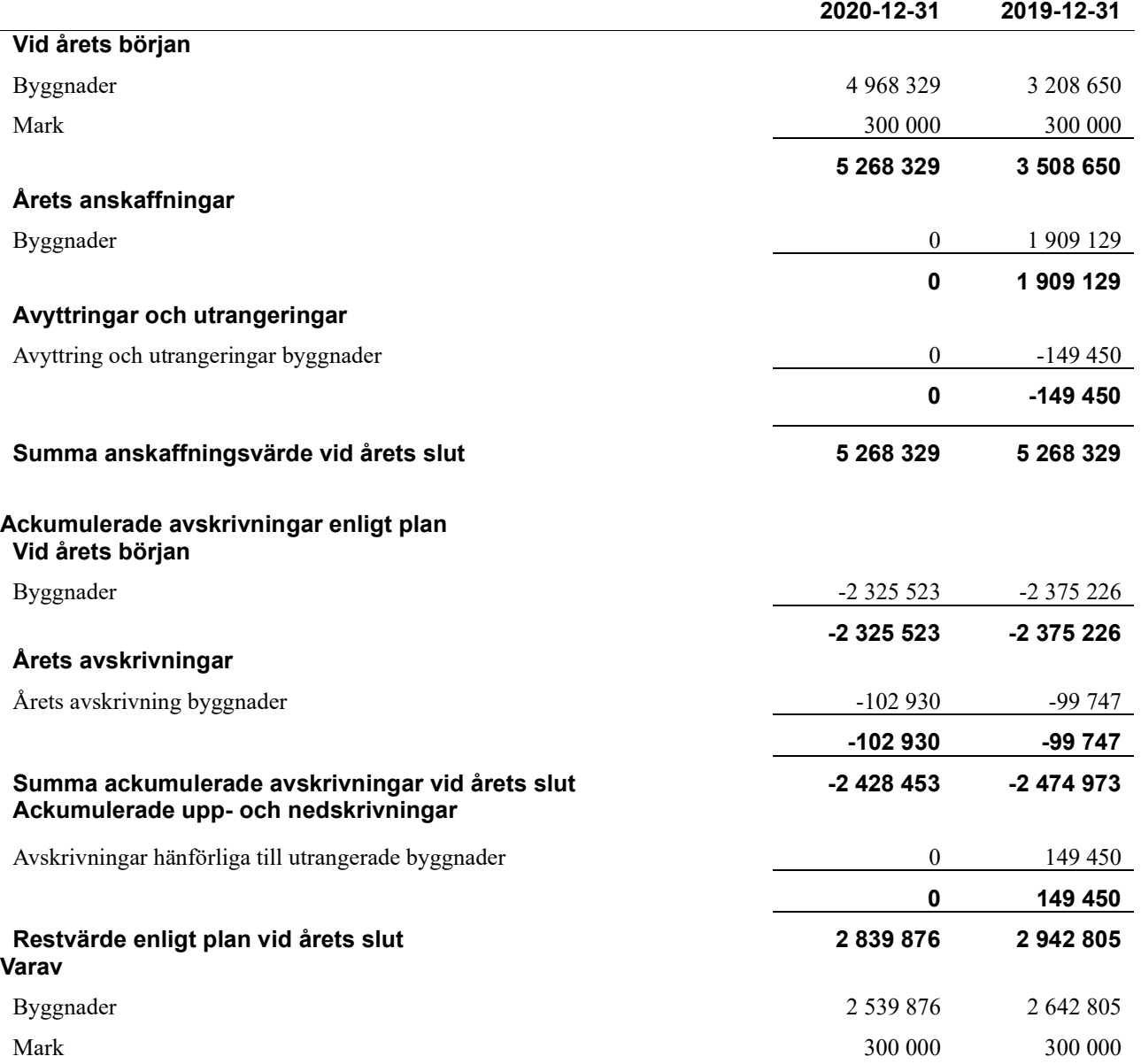

#### Not 13 Inventarier, verktyg och installationer

Anskaffningsvärden

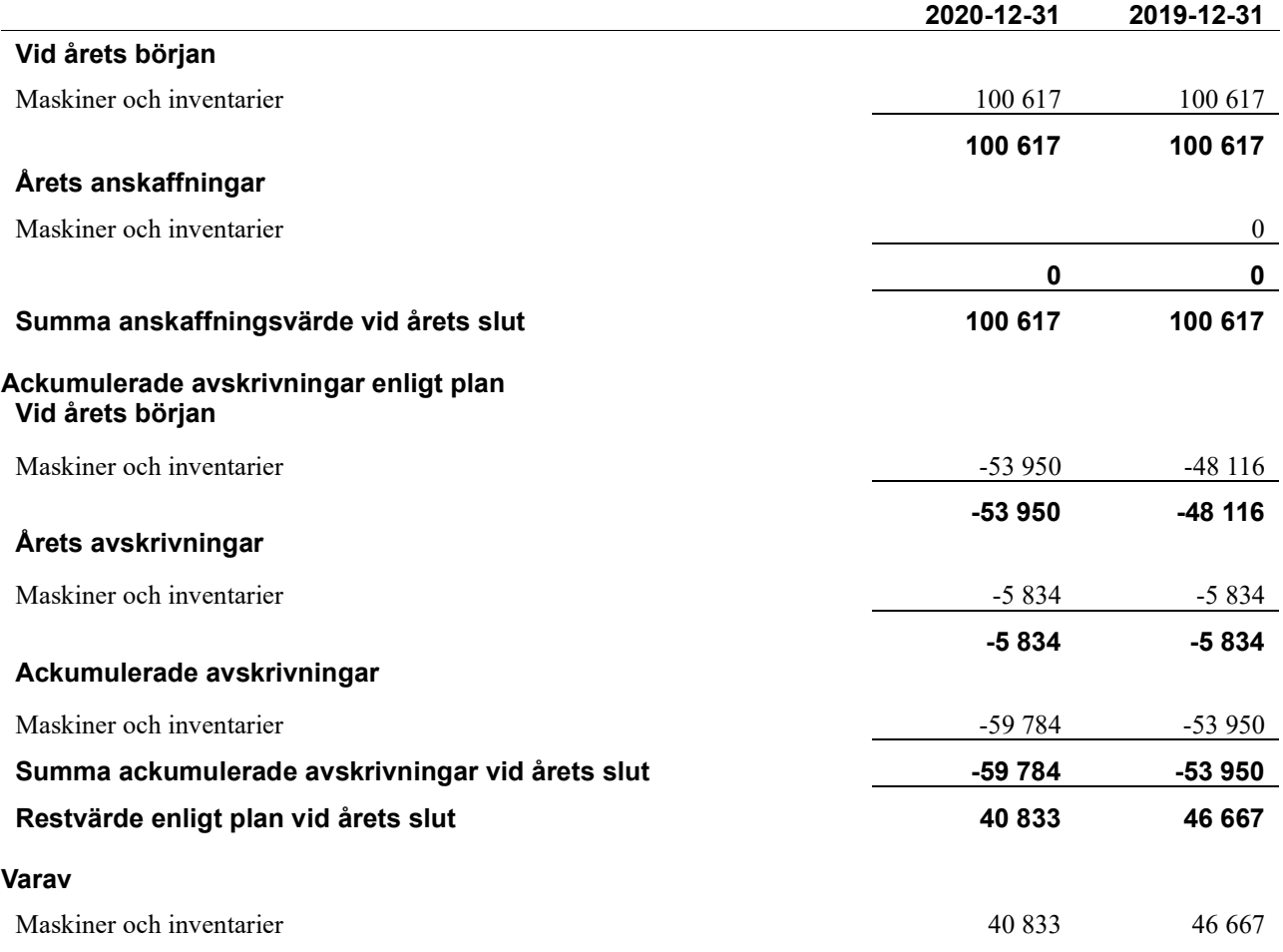

#### Not 14 Kund- avgifts- och hyresfordringar

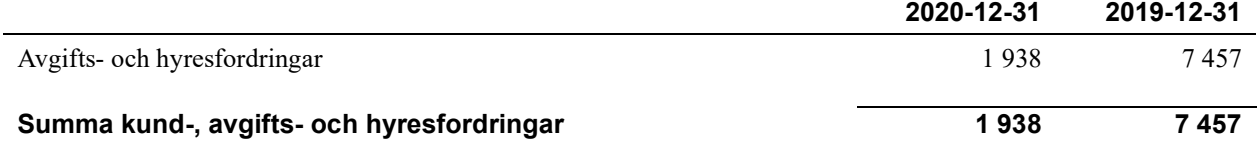

#### Not 15 Övriga fordringar

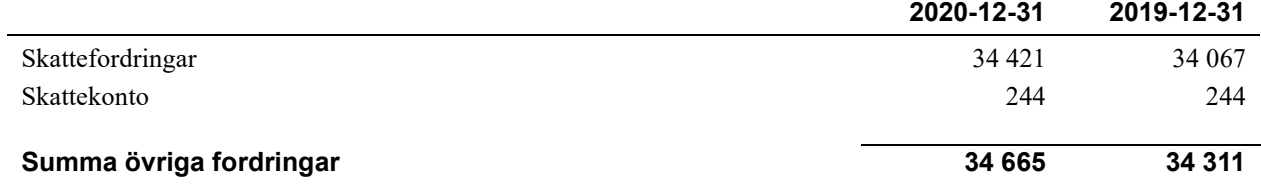

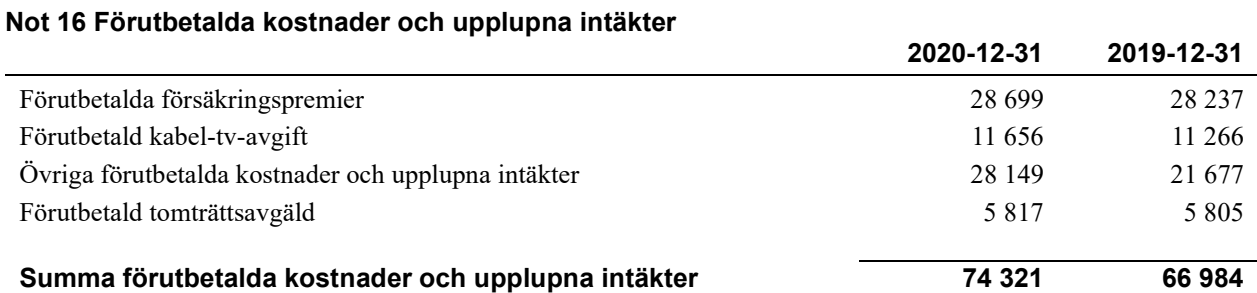

#### Not 17 Kassa och bank

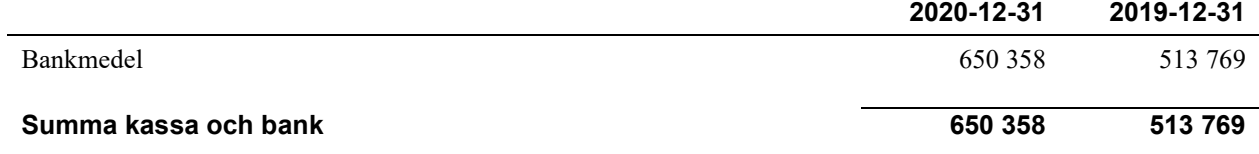

#### Not 18 Övriga skulder till kreditinstitut

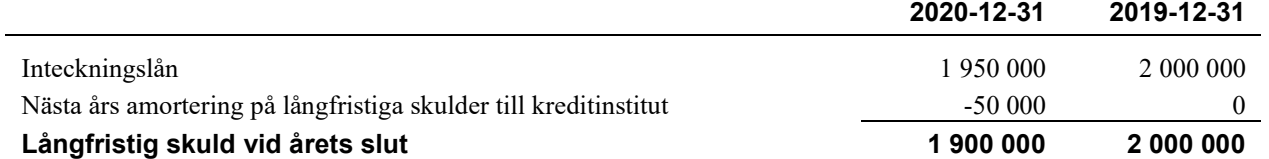

#### Tabellen nedan anges i hela kronor.

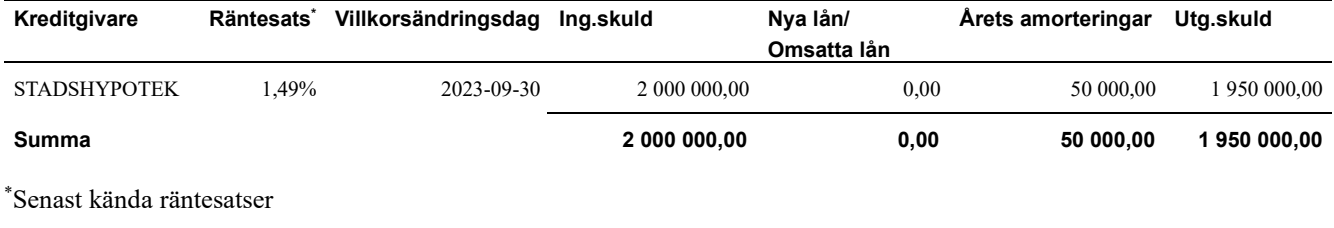

#### Not 19 Leverantörsskulder

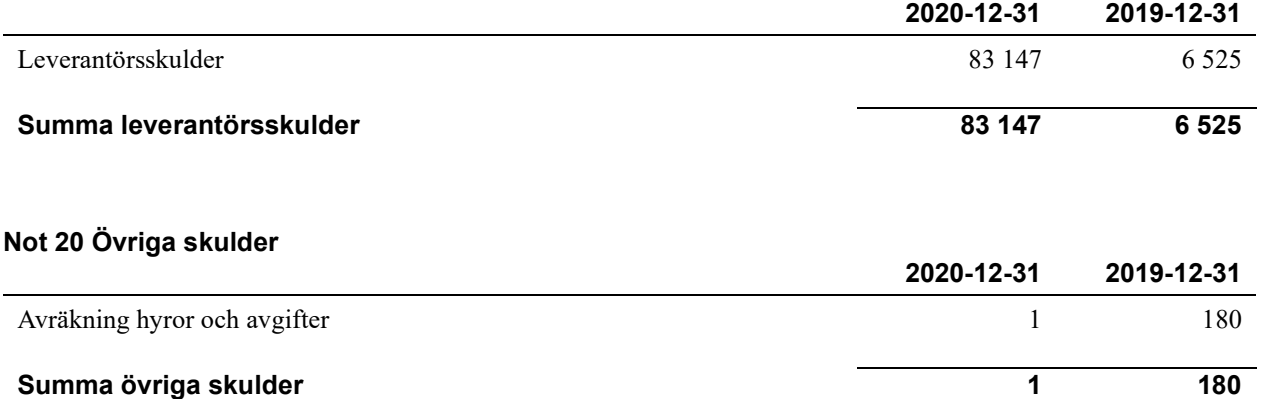

#### Not 21 Upplupna kostnader och förutbetalda intäkter

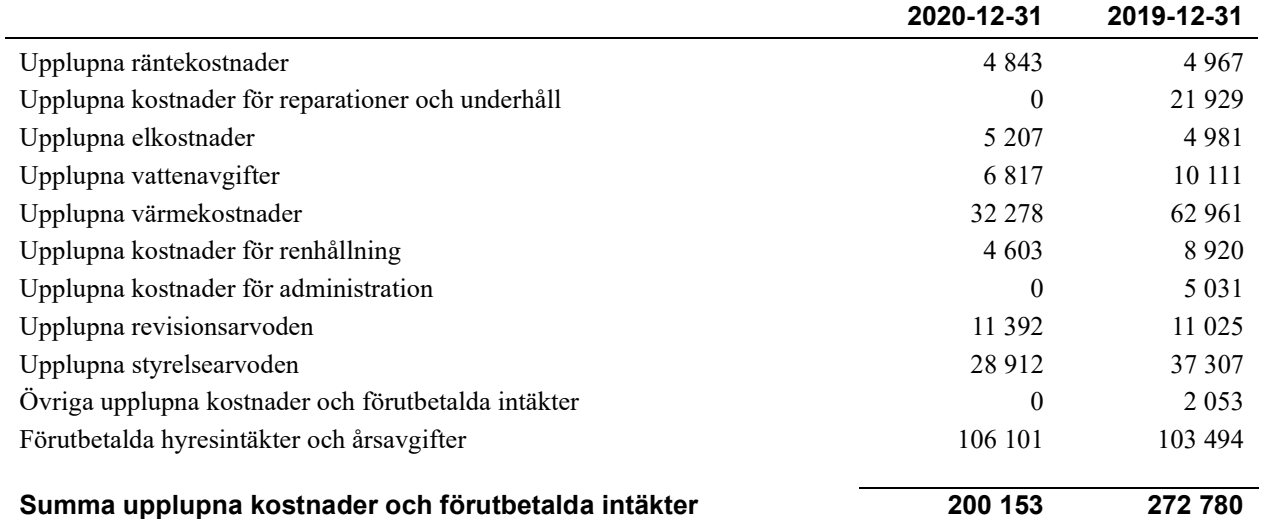

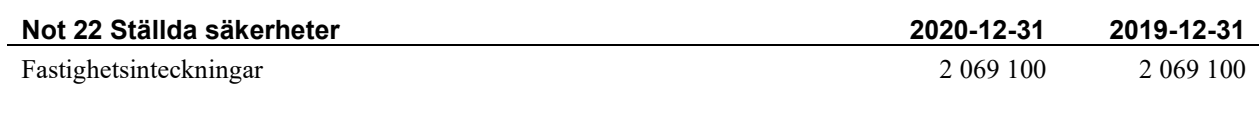

#### Not 23 Eventualförpliktelser

Föreningen har inte identifierat några eventualförpliktelser

#### Not 24 Väsentliga händelser efter räkenskapsårets utgång

Sedan räkenskapsårets utgång har inga händelser, som i väsentlig grad påverkar föreningens ekonomiska ställning, inträffat.

### Styrelsens underskrifter

Ort och datum

Ida Otterdahl

Eva Anving

Mikael Erixon

Viktor Evermyr

\_\_\_\_\_\_\_\_\_\_\_\_\_\_\_\_\_\_\_\_\_\_\_\_\_\_\_\_\_\_\_\_\_\_\_\_\_\_\_\_\_\_\_\_

Min revisionsberättelse har lämnats 2021-

\_\_\_\_\_\_\_\_\_\_\_\_\_\_\_\_\_\_\_\_\_\_\_\_\_\_\_\_\_\_\_\_\_\_\_\_\_\_\_\_\_\_\_\_

Anders Winther Revisonsgruppen Borås

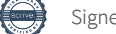

## Verifikat

Transaktion 09222115557444916714

#### Dokument

#### Solbo P2 2020

Huvuddokument 21 sidor Startades 2021-04-08 13:39:35 CEST (+0200) av Riksbyggen (R) Färdigställt 2021-04-08 14:51:26 CEST (+0200)

#### Initierare

Riksbyggen (R) Riksbyggen Org. nr 702001-7781 noreply@riksbyggen.se

#### Signerande parter

Ida Otterdahl (IO) Brf Solbo P 2 (Ledamot) idahallberg@hotmail.com

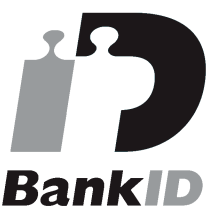

Namnet som returnerades från svenskt BankID var "IDA OTTERDAHL" Signerade 2021-04-08 14:47:59 CEST (+0200)

Viktor Evermyr (VE) Brf Solbo P 2 (Ledamot) Viktor.evermyr@gmail.com

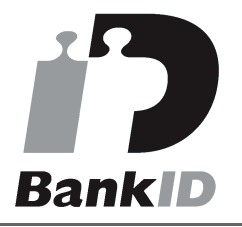

Namnet som returnerades från svenskt BankID var "VIKTOR EVERMYR" Signerade 2021-04-08 14:51:26 CEST (+0200)

Mikael Erixon (ME) Brf Solbo P 2 (Ledamot) mikael.erixon@volvo.com

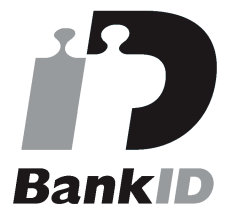

Namnet som returnerades från svenskt BankID var "Lars Mikael Curt Erixon" Signerade 2021-04-08 13:55:43 CEST (+0200)

#### Eva Anving (EA)

Brf Solbo P 2 (Ledamot) evaeliason43@hotmail.com

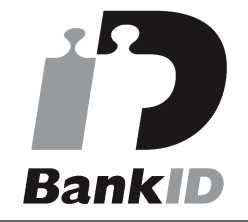

Namnet som returnerades från svenskt BankID var "EVA ANVING" Signerade 2021-04-08 14:03:21 CEST (+0200)

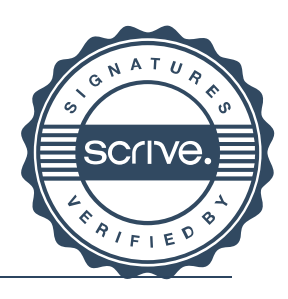

## Verifikat

Transaktion 09222115557444916714

Detta verifikat är utfärdat av Scrive. Information i kursiv stil är säkert verifierad av Scrive. Se de dolda bilagorna för mer information/bevis om detta dokument. Använd en PDF-läsare som t ex Adobe Reader som kan visa dolda bilagor för att se bilagorna. Observera att om dokumentet skrivs ut kan inte integriteten i papperskopian bevisas enligt nedan och att en vanlig papperutskrift saknar innehållet i de dolda bilagorna. Den digitala signaturen (elektroniska förseglingen) säkerställer att integriteten av detta dokument, inklusive de dolda bilagorna, kan bevisas matematiskt och oberoende av Scrive. För er bekvämlighet tillhandahåller Scrive även en tjänst för att kontrollera dokumentets integritet automatiskt på: https://scrive.com/verify

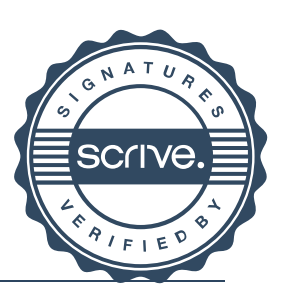

## Verifikat

Transaktion 09222115557444951753

#### Dokument

#### Solbo P2 2020 Huvuddokument

23 sidor Startades 2021-04-09 08:43:25 CEST (+0200) av Riksbyggen (R) Färdigställt 2021-04-09 10:04:03 CEST (+0200)

#### Initierare

Riksbyggen (R) Riksbyggen Org. nr 702001-7781 noreply@riksbyggen.se

#### Signerande parter

Anders Winther (AW) Brf Solbo P 2 (Revisor) Anders@revgr.se

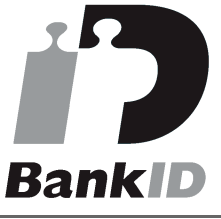

Namnet som returnerades från svenskt BankID var "Anders Lars Erik Winther" Signerade 2021-04-09 10:04:03 CEST (+0200)

Detta verifikat är utfärdat av Scrive. Information i kursiv stil är säkert verifierad av Scrive. Se de dolda bilagorna för mer information/bevis om detta dokument. Använd en PDF-läsare som t ex Adobe Reader som kan visa dolda bilagor för att se bilagorna. Observera att om dokumentet skrivs ut kan inte integriteten i papperskopian bevisas enligt nedan och att en vanlig papperutskrift saknar innehållet i de dolda bilagorna. Den digitala signaturen (elektroniska förseglingen) säkerställer att integriteten av detta dokument, inklusive de dolda bilagorna, kan bevisas matematiskt och oberoende av Scrive. För er bekvämlighet tillhandahåller Scrive även en tjänst för att kontrollera dokumentets integritet automatiskt på: https://scrive.com/verify

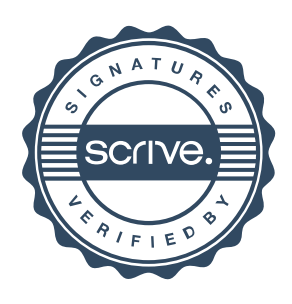

#### Revb Solbo P2.pdf

Bilaga 1 3 sidor Sammanfogad med huvuddokumentet Bifogad av Riksbyggen (R)

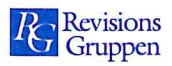

### Revisionsberättelse

Till föreningsstämman i Bostadsrättsföreningen Solbo nr P2 Org.nr 764500-1368

#### Rapport om årsredovisningen

#### **Uttalanden**

Jag har utfört en revision av årsredovisningen för Bostadsrättsföreningen Solbo nr P2 för räkenskapsåret 2020.

Enligt min uppfattning har årsredovisningen upprättats i enlighet med årsredovisningslagen och ger en i alla väsentliga avseenden rättvisande bild av föreningens finansiella ställning per den 2020-12-31 och av dess finansiella resultat för året enligt årsredovisningslagen. Förvaltningsberättelsen är förenlig med årsredovisningens övriga delar.

Jag tillstyrker därför att föreningsstämman fastställer resultaträkningen och balansräkningen för föreningen.

#### Grund för uttalanden

Jag har utfört revisionen enligt International Standards on Auditing (ISA) och god revisionssed i Sverige. Mitt ansvar enligt dessa standarder beskrivs närmare i avsnittet Revisorns ansvar. Jag är oberoende i förhållande till föreningen enligt god revisorssed i Sverige och har i övrigt fullgjort mitt yrkesetiska ansvar enligt dessa krav.

Jag anser att de revisionsbevis jag har inhämtat är tillräckliga och ändamålsenliga som grund för mina uttalanden.

#### Styrelsens ansvar

Det är styrelsen som har ansvaret för att årsredovisningen upprättas och att den ger en rättvisande bild enligt årsredovisningslagen. Styrelsen ansvarar även för den interna kontroll som de bedömer är nödvändig för att upprätta en årsredovisning som inte innehåller några väsentliga felaktigheter, vare sig dessa beror på oegentligheter eller misstag.

Vid upprättandet av årsredovisningen ansvarar styrelsen för bedömningen av föreningens förmåga att fortsätta verksamheten. De upplyser, när så är tillämpligt, om förhållanden som kan påverka förmågan att fortsätta verksamheten. De uppryser, nur sa ut innangeng, en exemple i handle om fortsatt drift tillämpas dock inte om styrelsen avser att likvidera föreningen, upphöra med verksamheten eller inte har något realistiskt alternativ till att göra något av detta.

#### Revisorns ansvar

Mina mål är att uppnå en rimlig grad av säkerhet om huruvida årsredovisningen som helhet inte innehåller några väsentliga felaktigheter, vare sig dessa beror på oegentligheter eller misstag, och att lämna en revisionsberättelse som innehåller mina uttalanden. Rimlig säkerhet är en hög grad av säkerhet, men är ingen garanti för att en revision som utförs enligt ISA och god revisionssed i Sverige alltid kommer att upptäcka en väsentlig felaktighet om en sådan finns. Felaktigheter kan uppstå på grund av oegentligheter eller misstag och anses vara väsentliga om de enskilt eller tillsammans rimligen kan förväntas påverka de ekonomiska beslut som användare fattar med grund i årsredovisningen.

Som del av en revision enligt ISA använder jag professionellt omdöme och har en professionellt skeptisk inställning under hela revisionen. Dessutom:

- identifierar och bedömer jag riskerna för väsentliga felaktigheter i årsredovisningen, vare sig dessa beror

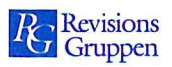

på oegentligheter eller misstag, utformar och utför granskningsåtgärder bland annat utifrån dessa risker och inhämtar revisionsbevis som är tillräckliga och ändamålsenliga för att utgöra en grund för mina uttalanden. Risken för att inte upptäcka en väsentlig felaktighet till följd av oegentligheter är högre än för en väsentlig felaktighet som beror på misstag, eftersom oegentligheter kan innefatta agerande i maskopi, förfalskning, avsiktliga utelämnanden, felaktig information eller åsidosättande av intern kontroll.

- skaffar jag mig en förståelse av den del av föreningens interna kontroll som har betydelse för min revision för att utforma granskningsåtgärder som är lämpliga med hänsyn till omständigheterna, men inte för att uttala mig om effektiviteten i den interna kontrollen.

- utvärderar jag lämpligheten i de redovisningsprinciper som används och rimligheten i styrelsens uppskattningar i redovisningen och tillhörande upplysningar.

- drar jag en slutsats om lämpligheten i att styrelsen använder antagandet om fortsatt drift vid upprättandet av årsredovisningen. Jag drar också en slutsats, med grund i de inhämtade revisionsbevisen, om huruvida det finns någon väsentlig osäkerhetsfaktor som avser sådana händelser eller förhållanden som kan leda till betydande tvivel om föreningens förmåga att fortsätta verksamheten. Om jag drar slutsatsen att det finns en väsentlig osäkerhetsfaktor, måste jag i revisionsberättelsen fästa uppmärksamheten på upplysningarna i årsredovisningen om den väsentliga osäkerhetsfaktorn eller, om sådana upplysningar är otillräckliga, modifiera uttalandet om årsredovisningen. Mina slutsatser baseras på de revisionsbevis som inhämtas fram till datumet för revisionsberättelsen. Dock kan framtida händelser eller förhållanden göra att en förening inte längre kan fortsätta verksamheten.

- utvärderar jag den övergripande presentationen, strukturen och innehållet i årsredovisningen, däribland - utvarderar jag den övergripande presentationen, sir aktivis eta inistituzionen zuen handelserna på ett sätt som ger en rättvisande bild.

Jag måste informera styrelsen om bland annat revisionens planerade omfattning och inriktning samt tidpunkten för den. Jag måste också informera om betydelsefulla iakttagelser under revisionen, däribland de eventuella betydande brister i den interna kontrollen som jag identifierat.

### Rapport om andra krav enligt lagar och andra författningar

#### **Uttalanden**

Utöver min revision av årsredovisningen har jag även utfört en revision av styrelsens förvaltning för Bostadsrättsföreningen Solbo nr P2 för räkenskapsåret 2020 samt av förslaget till dispositioner beträffande föreningens vinst eller förlust.

Jag tillstyrker att föreningsstämman behandlar förlusten enligt förslaget i förvaltningsberättelsen och beviljar styrelsens ledamöter ansvarsfrihet för räkenskapsåret.

#### Grund för uttalanden

Jag har utfört revisionen enligt god revisionssed i Sverige. Mitt ansvar enligt denna beskrivs närmare i avsnittet Revisorns ansvar. Jag är oberoende i förhållande till föreningen enligt god revisorssed i Sverige och har i övrigt fullgjort mitt yrkesetiska ansvar enligt dessa krav.

Jag anser att de revisionsbevis jag har inhämtat är tillräckliga och ändamålsenliga som grund för mina uttalanden.

#### Styrelsens ansvar

Det är styrelsen som har ansvaret för förslaget till dispositioner beträffande föreningens vinst eller förlust. Vid förslag till utdelning innefattar detta bland annat en bedömning av om utdelningen är försvarlig med hänsyn till de krav som föreningens verksamhetsart, omfattning och risker ställer på storleken av föreningens egna kapital, konsolideringsbehov, likviditet och ställning i övrigt.

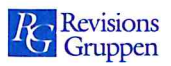

Styrelsen ansvarar för föreningens organisation och förvaltningen av föreningens angelägenheter. Detta innefattar bland annat att fortlöpande bedöma föreningens ekonomiska situation och att tillse att föreningens organisation är utformad så att bokföringen, medelsförvaltningen och föreningens ekonomiska angelägenheter i övrigt kontrolleras på ett betryggande sätt.

#### Revisorns ansvar

Mitt mål beträffande revisionen av förvaltningen, och därmed mitt uttalande om ansvarsfrihet, är att inhämta revisionsbevis för att med en rimlig grad av säkerhet kunna bedöma om någon styrelseledamot i något väsentligt avseende:

- företagit någon åtgärd eller gjort sig skyldig till någon försummelse som kan föranleda ersättningsskyldighet mot föreningen, eller

- på något annat sätt handlat i strid med bostadsrättslagen, tillämpliga delar av lagen om ekonomiska föreningar, årsredovisningslagen eller stadgarna.

Mitt mål beträffande revisionen av förslaget till dispositioner av föreningens vinst eller förlust, och därmed mitt uttalande om detta, är att med rimlig grad av säkerhet bedöma om förslaget är förenligt med bostadsrättslagen.

Rimlig säkerhet är en hög grad av säkerhet, men ingen garanti för att en revision som utförs enligt god revisionssed i Sverige alltid kommer att upptäcka åtgärder eller försummelser som kan föranleda ersättningsskyldighet mot föreningen, eller att ett förslag till dispositioner av föreningens vinst eller förlust inte är förenligt med bostadsrättslagen.

Som en del av en revision enligt god revisionssed i Sverige använder jag professionellt omdöme och har en professionellt skeptisk inställning under hela revisionen. Granskningen av förvaltningen och förslaget till dispositioner av föreningens vinst eller förlust grundar sig främst på revisionen av räkenskaperna. Vilka tillkommande granskningsåtgärder som utförs baseras på min professionella bedömning med utgångspunkt i risk och väsentlighet. Det innebär att jag fokuserar granskningen på sådana åtgärder, områden och förhållanden som är väsentliga för verksamheten och där avsteg och överträdelser skulle ha särskild betydelse för föreningens situation. Jag går igenom och prövar fattade beslut, beslutsunderlag, vidtagna åtgärder och andra förhållanden som är relevanta för mitt uttalande om ansvarsfrihet. Som underlag för mitt uttalande om styrelsens förslag till dispositioner beträffande föreningens vinst eller förlust har jag granskat om förslaget är förenligt med bostadsrättslagen.

Borås

Anders Winther Godkänd revisor